# Manuale operativo di prima consegna dei dati per il SINFI

Versione 3.2 del 21/02/2018

# **Sommario**

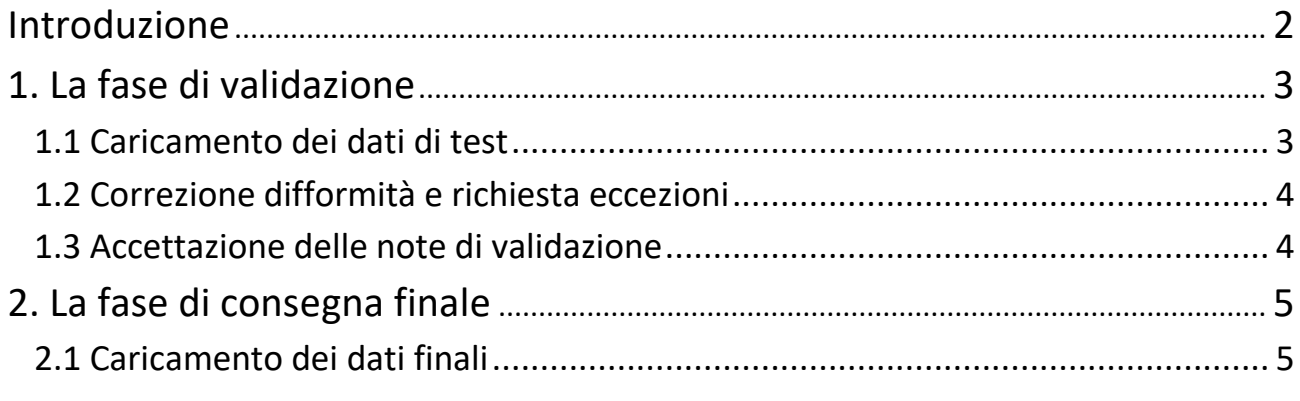

Figura 1 - [Diagramma di flusso del processo di consegna e validazione](#page-5-0) ..................... 6

## <span id="page-1-0"></span>**Introduzione**

In questo manuale sono indicate le procedure operative previste per la prima consegna dei dati al SINFI da parte dei soggetti deputati al popolamento. Per ogni altra informazione relativa alla tipologia ed al formato di consegna dei dati, nonché agli inoltri successivi al primo popolamento, si rimanda alle linee guida ed alle "*Specifiche di contenuto di riferimento per i DataBase delle Reti di sottoservizi e per il SINFI*" pubblicate sul sito www.sinfi.it .

La procedura prevede una serie di passaggi al fine di consentire ai soggetti deputati al popolamento di testare la validità delle consegne e di suddividere la consegna complessiva in più dataset.

La prima fase della consegna prevede l'invio di un campione sufficientemente dettagliato affinché possa considerarsi rappresentativo di tutti i dati che dovranno essere inviati nella consegna definitiva. Su questo campione il gruppo tecnico Sinfi effettuerà i test di validazione per verificarne la conformità alle specifiche del modello dati. Una volta individuate e corrette eventuali difformità si definiscono le note tecniche di consegna in cui sono specificati i parametri metrici per la validazione e, se necessario, le eccezioni al modello dati concordate tra gli enti/operatori e Infratel.

Superata la fase di validazione del campione rappresentativo dei dati è possibile procedere con la consegna dei dati finali che può essere suddivisa in più sottoinsiemi purché rispettino alcune condizioni di omogeneità e completezza delle informazioni che saranno indicate più avanti. Infine, al termine della consegna di tutti i dati, il soggetto deputato al popolamento dovrà dichiarare di aver consegnato tutti i dati di sua competenza consentendo così il caricamento di dei dati validati nella piattaforma ufficiale del SINFI.

# <span id="page-2-0"></span>**1. La fase di validazione**

### <span id="page-2-1"></span>*1.1 Caricamento dei dati di test*

Per il primo invio è necessario inoltrare al gruppo tecnico di validazione del SINFI un campione rappresentativo dei dati sul quale possano essere effettuati tutti i test per verificare la conformità degli stessi al modello dati previsto nelle "*Specifiche di contenuto di riferimento per i DataBase delle Reti di sottoservizi e per il SINFI*". Tale campione rappresentativo deve essere selezionato affinché includa tutte le classi di dati previste per la consegna finale e ciascuna di esse deve contenere un numero sufficientemente ampio di elementi al fine di poterne indagare la conformità sia delle strutture tabellari, sia della topologia degli elementi geometrici. Si consiglia in ogni caso di selezionare un campione non inferiore al 10% della totalità dei dati e comunque, se possibile, un numero di elementi per classe non inferiore a 500.

Per inoltrare il campione rappresentativo è necessario accedere alla piattaforma di cloud storage raggiungibile al link Guarda! che troverete nel testo della mail inviata da sinfi tramite ownCloud <sharingnoreply@cloud.mise.gov.it> . Contestualmente all'invio del link, vi verranno inviate dal gruppo tecnico di validazione del SINFI, le credenziali di accesso per la vostra cartella. Una volta effettuato l'accesso si possono caricare file premendo il pulsante indicato in figura.

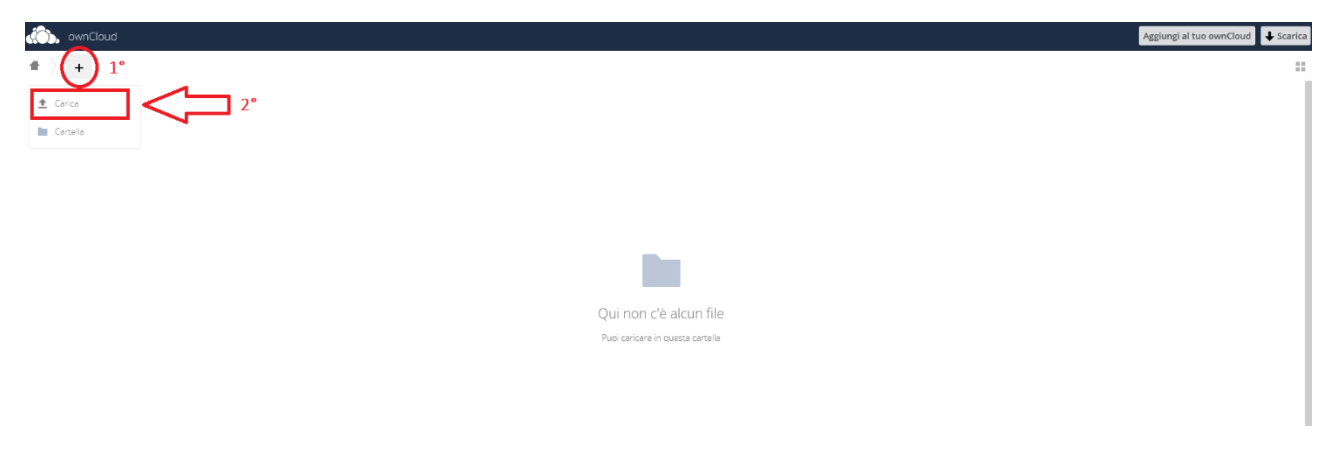

Tutti i dati del campione rappresentativo devono essere caricati con un file unico in formato .zip nominato con il nome dell'ente/operatore e la data di consegna nel formato standard per il web (yyyy-mm-dd). Ad esempio: "*nome\_operatore\_YYYY-MM-DD.zip*").

Dopo aver caricato il campione rappresentativo dei dati è necessario inviare una mail per confermare l'avvenuto caricamento al gruppo tecnico di validazione all'indirizzo validazione@sinfi.it.

In questa fase e nelle successive, per ogni questione relativa alla consegna e alla validazione dei dati si può sempre fare riferimento al gruppo tecnico di validazione del SINFI, raggiungibile all'indirizzo mail validazione@sinfi.it.

#### <span id="page-3-0"></span>*1.2 Correzione difformità e richiesta eccezioni*

Dopo la prima consegna dei dati, il gruppo tecnico SINFI effettua le analisi di validazione. Nel caso in cui dovessero essere riscontrate delle non conformità del campione rappresentativo con il modello dati SINFI queste vengono segnalate via mail al responsabile della consegna. Le segnalazioni possono riguardare l'assenza di alcune classi del modello dati o la non conformità dei formati geometrici e saranno indicate nel testo della mail, oppure possono riguardare la validità topologica delle reti, la consistenza nel popolamento degli attributi o la violazione di alcuni vincoli definiti nelle specifiche di validazione e saranno segnalati attraverso appositi report allegati in formato pdf. A questo punto l'ente/operatore deve gestire le non conformità segnalate apportando le necessarie modifiche al campione rappresentativo dei dati. Le correzioni sui dati effettuate in questa fase dovranno essere tenute in considerazione anche per i dati finali che potranno essere consegnati una volta superata positivamente la fase di validazione.

I dati corretti possono essere caricati nella stessa cartella e con le stesse modalità indicate precedentemente per la prima consegna. Nel caricare il nuovo campione rappresentativo è necessario porre attenzione all'aggiornamento della data all'interno del nome del file zip caricato in quanto consentirà di individuare il caricamento del campione rappresentativo aggiornato su cui il gruppo tecnico di validazione dovrà effettuare un nuovo processo di validazione.

Qualora non fosse possibile apportare le modifiche segnalate è possibile richiedere delle eccezioni di conformità al modello dati del SINFI che devono essere valutate e concordate con il gruppo tecnico di validazione. Si distingueranno così le eccezioni ammesse in via definitiva, quelle ammesse con riserva e le eccezioni non ammissibili. Le prime consentono al soggetto deputato al popolamento di effettuare la consegna dati difforme dal modello previsto esclusivamente per le casistiche concordate e limitatamente per la consegna in corso di validazione; le eccezioni ammesse con riserva consentono il caricamento come nel caso precedente, ma impegnano l'ente/operatore ad una bonifica dei dati entro una data concordata; le eccezioni non ammissibili non consentono di validare in alcun modo i dati consegnati, sarà quindi cura del soggetto deputato al popolamento risolvere le difformità al fine di procedere nella consegna dei dati al SINFI. Ogni eccezione ammessa viene registrata e descritta nelle note di validazione descritte di seguito.

#### <span id="page-3-1"></span>*1.3 Accettazione delle note di validazione*

Al termine della validazione del campione rappresentativo, saranno riportate in una email da parte di Infratel Italia le eccezioni concordate con il gruppo tecnico di validazione definendo nel dettaglio le peculiarità che risultano dal campione rappresentativo ricevuto e che dovranno caratterizzare anche la consegna dei dati finali.

La presa visione e l'accettazione di questa email chiude formalmente la fase di validazione e apre quella di upload finale in cui si formalizza la consegna finalizzata al primo popolamento del SINFI.

# <span id="page-4-0"></span>**2. La fase di consegna finale**

## <span id="page-4-1"></span>*2.1 Caricamento dei dati finali*

Dopo l'accettazione delle note di validazione il gruppo tecnico del SINFI comunica al referente tramite email la conclusione dell'iter per il popolamento del SINFI inserendo il nome dei file consegnato dal gestore e il relativo MD5. L'operatore dovrà rispondere alla e-mail per la presa visione della stessa e l'accettazione delle condizioni di consegna.

La consegna dei dati finali può essere suddivisa in più file, sempre in formato zip, che rispettino le seguenti condizioni:

- ogni file può rappresentare una porzione di territorio e/o un tema del modello dati;
- la consegna complessiva deve garantire la completezza e l'univocità delle classi e delle informazioni in esse contenute.

Ad esempio un soggetto che gestisce reti su un'area che comprende più regioni potrà inviare i dati suddividendo il caricamento per regioni; oppure, nel caso di un operatore multi-rete, potrà organizzare i suoi dati per tipologia di rete (tema del modello dati). In questo modo, l'invio può essere effettuato in momenti diversi ma è convalidato solo quando il soggetto deputato al popolamento dichiara di aver caricato tutti i dati di sua competenza.

#### <span id="page-5-0"></span>**Figura 1 - Diagramma di flusso del processo di consegna e validazione**

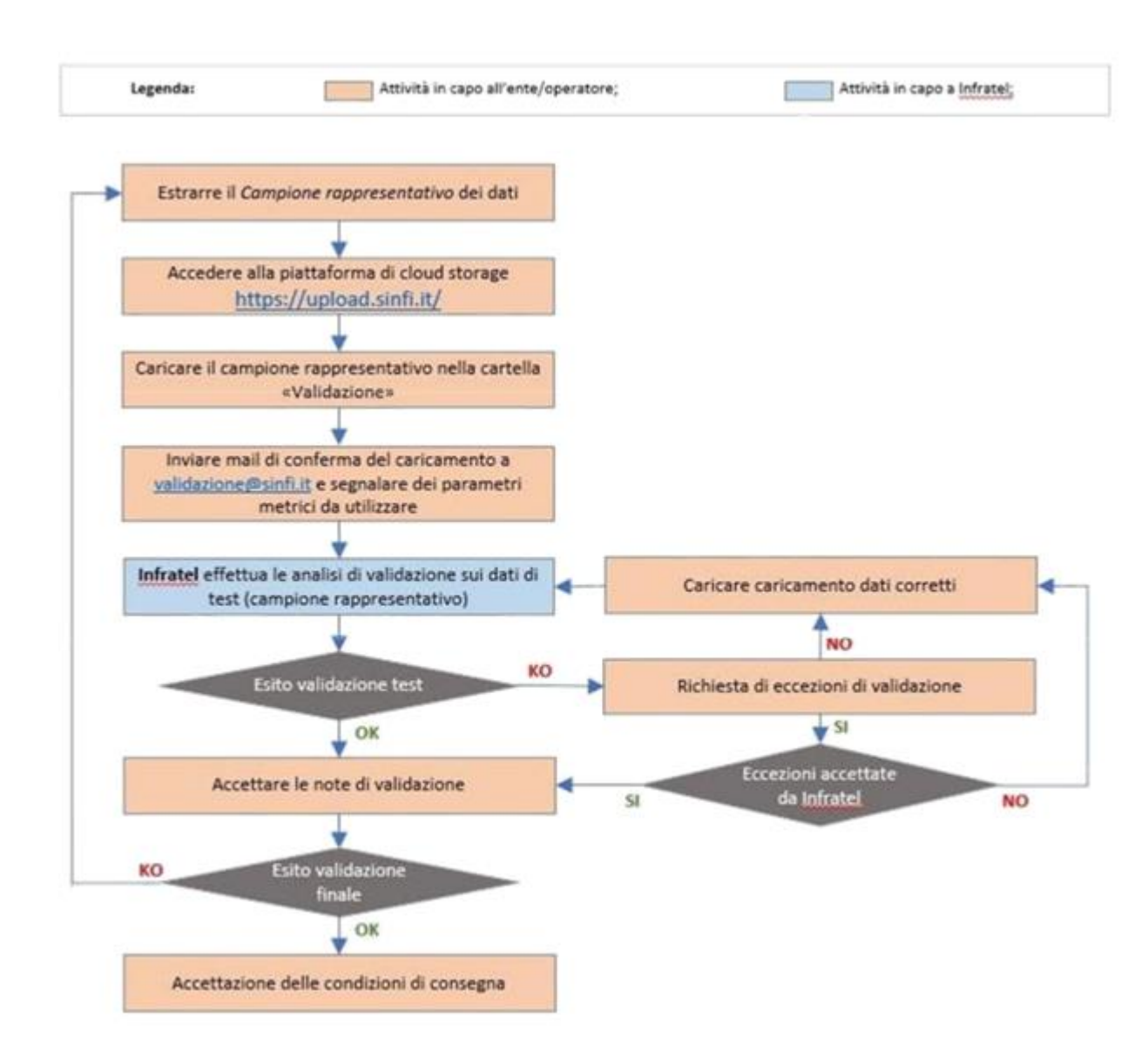